# **Jupiter - Zadanie #1733 Wymiana md-select na mdl-select**

2017-06-09 09:34 - Michał Komar

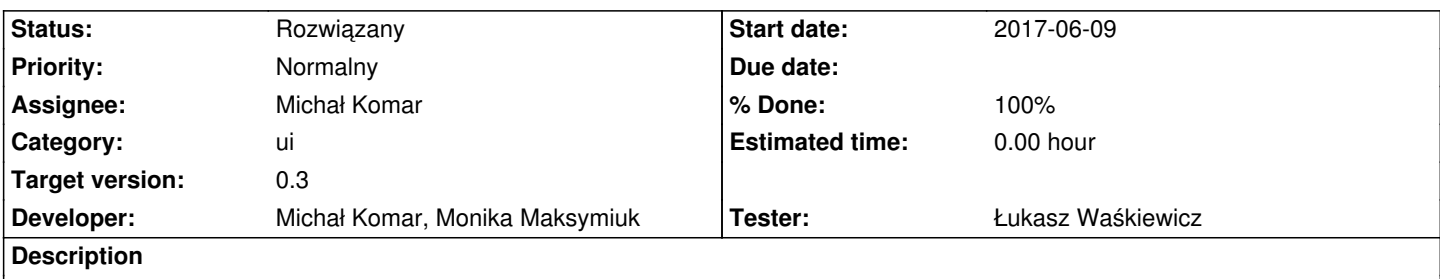

Należy zamienić md-select na mdl-select tam gdzie się da. Mdl-select jest znacznie szybszy. Ponadto wspier on autocomplete -> trzeba go dodać w miejscach, gdy wybór jest duży (ponad 10 pozycji).

### **Associated revisions**

**Revision a4703643 - 2017-06-09 09:35 - Michał Komar**

refs #1733: Dodanie mdl-select z autocomplete w single-language

### **Revision 323a3d3a - 2017-06-09 11:21 - Michał Komar**

refs #1733: Drobna poprawka autocomplete

**Revision 98b74a42 - 2017-06-09 14:22 - Michał Komar**

refs #1733: Niestety chodzenie po liście wysyła zdarzenie change :(

**Revision f7b82652 - 2017-06-09 14:56 - Michał Komar**

refs #1733: Wyłączenie domyślnego ostylowania

**Revision a8966ec8 - 2017-07-11 12:52 - Monika Maksymiuk**

refs #1733. Zmiana na mdl-select w formularzu edycji dokumentu

#### **History**

## **#1 - 2017-06-09 09:37 - Michał Komar**

*- Assignee changed from Michał Komar to Monika Maksymiuk*

Dodałem mdl w single-language.

Wzbogaciłem kontrolkę o autocomplete.

Z material design lite jest jeden problem -> zamienia kolor wszystkich <a> na primary. Trzeba rozsądniej dodawać anchory w aplikacji.

### **#2 - 2017-07-11 13:01 - Monika Maksymiuk**

- *Status changed from Nowy to Odpowiedź*
- *Assignee changed from Monika Maksymiuk to Michał Komar*

Zmieniłam na mdl select w formularzy edycji dokumentu. Na pewno chcesz we wszystkich miejscach? Przy tabeli poświęciłeś trochę czasu, żeby wyrównać md-select z md-inputem.

### **#3 - 2017-07-25 12:49 - Michał Komar**

- *Status changed from Odpowiedź to Testowanie*
- *Assignee changed from Michał Komar to Łukasz Waśkiewicz*
- *% Done changed from 0 to 100*

Monika słusznie zauważyła, że mdl-select jest kluczowy na formularzu edycji dokumentów. W pozostałych miejscach może być md-select - chyba, że wydajność będzie kulała, wtedy trzeba będzie zamienić.

### **#4 - 2017-08-04 06:26 - Łukasz Waśkiewicz**

- *Status changed from Testowanie to Rozwiązany*
- *Assignee changed from Łukasz Waśkiewicz to Michał Komar*

nie znalazłem żadnego md-selecta w edycji zasobów, wszystkie wyglądają i działają dobrze